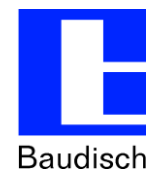

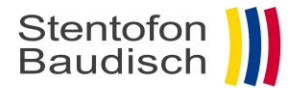

# **Baudisch SIP Door Station Video ALL-IP Deutsche Telekom**

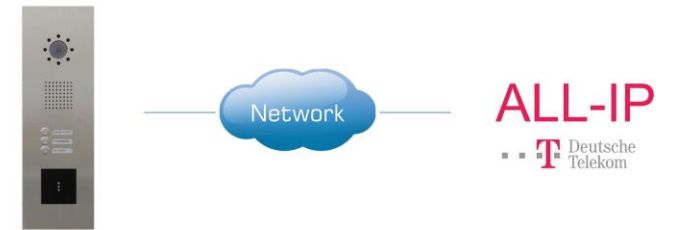

# **ApplicationNote | Anwendungsbericht**

**Baudisch.SIP-Sprechstellen an Telekom ALL-IP**

#### **Historie:**

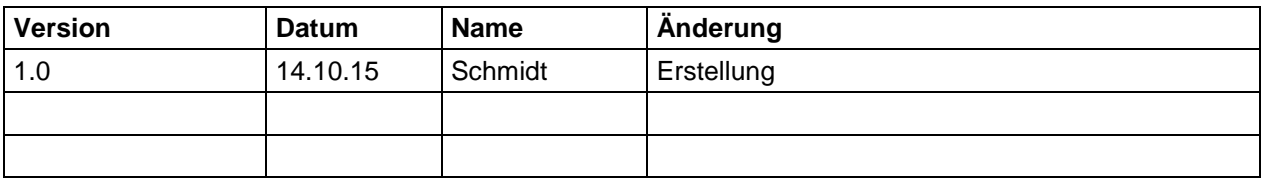

#### **Relevanz:**

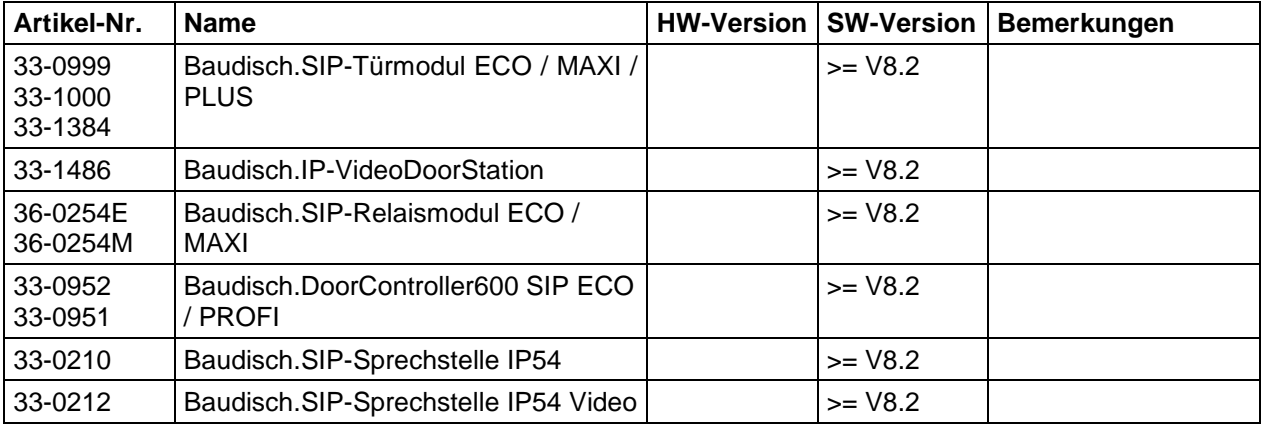

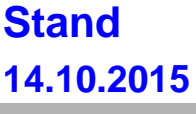

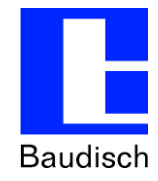

# **1. Konfiguration Baudisch.SIP-Türmodul**

#### **1.1. Grundeinstellungen**

Diese AppNote basiert auf Firmware V8.2, diese können Sie hier herunterladen: <http://www.stentofonbaudisch.com/support#firmware> Das benötigte Downloadpasswort lautet: **SIP-hightech**

In diesem Beispiel ist ein Zentralruftaster am SIP-Türmodul angeschlossen.

Nehmen Sie im Webinterface des Türmoduls folgende Einstellungen im Bereich Quickstart -> Setup vor:

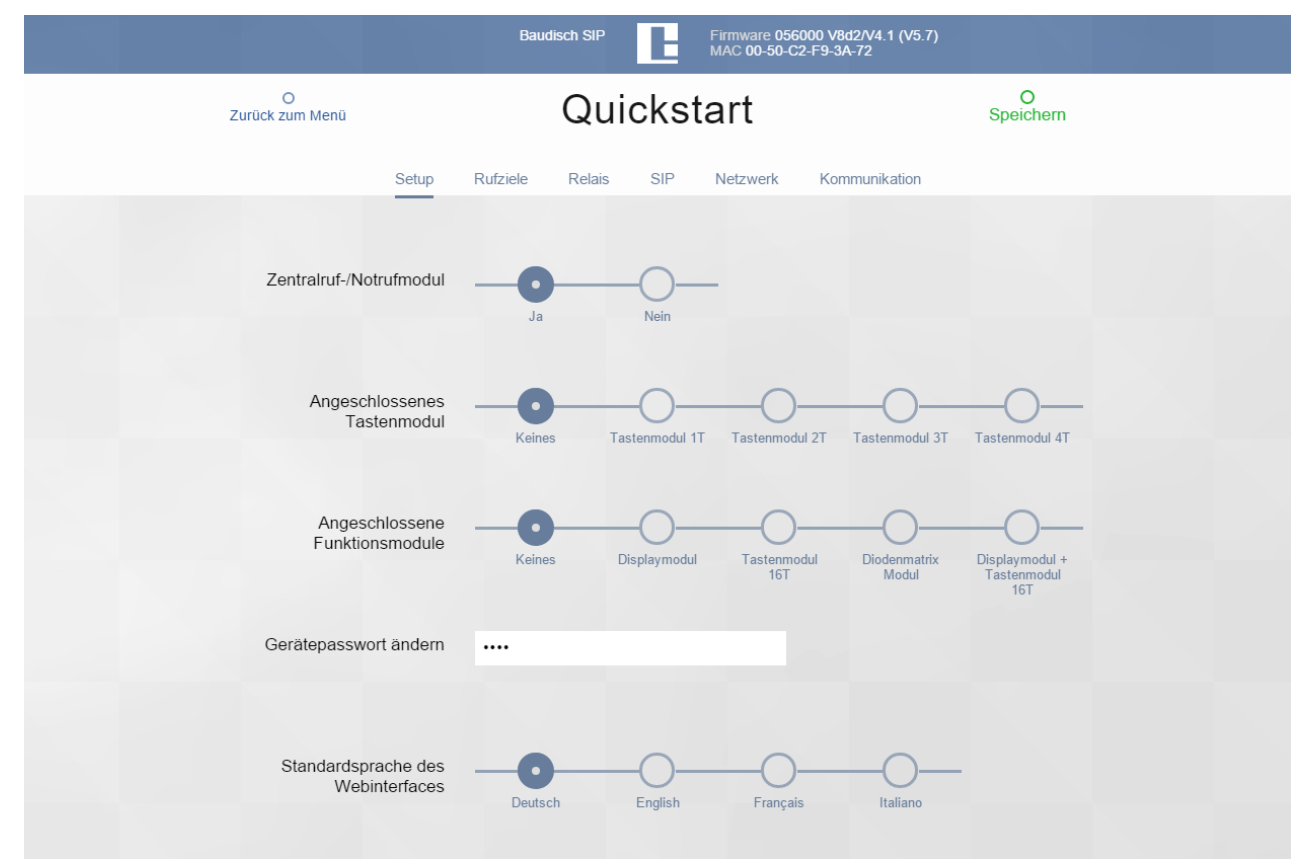

Zentralruf-/Notrufmodul: **Ja**

Angeschlossenes Tastenmodul: **Keines** Angeschlossene Funktionsmodule: **Keines** Klicken Sie auf **Speichern.**

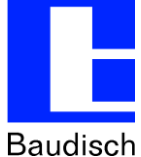

## **1.2. SIP Einstellungen**

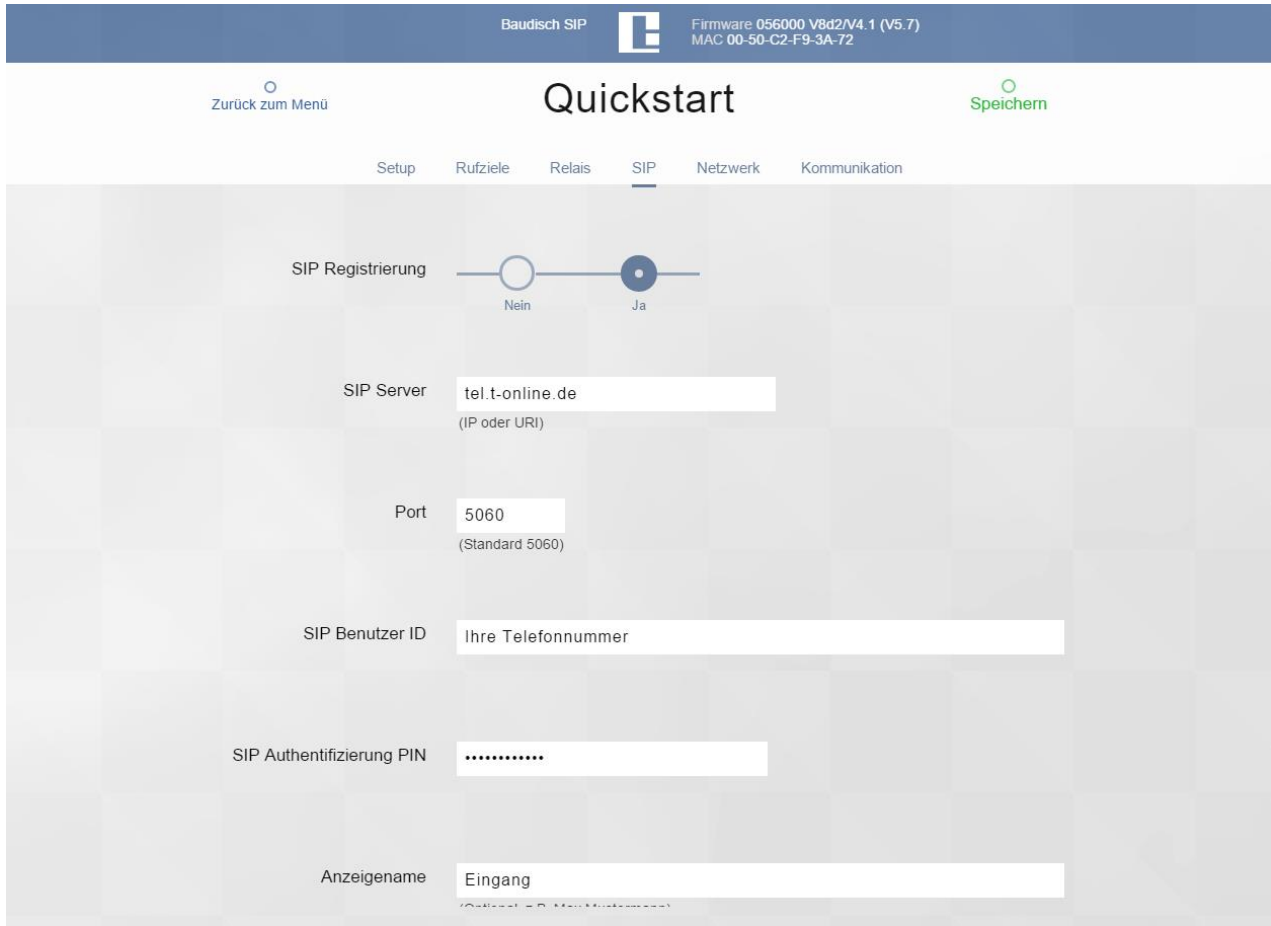

Nehmen Sie im Webinterface des Türmoduls folgende Einstellungen im Bereich Quickstart -> SIP vor:

SIP Registrierung: **JA**

SIP Server: **tel.t-online.de**

SIP Server Port: **5060**

SIP (Benutzer) ID: **Ihre Telefonnummer**

SIP (Authentifizierung) PIN: **Persönliches Kennwort**

SIP Benutzername: **beliebig** (z.B. Eingang)

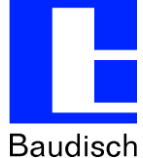

### **1.3. Erweiterte SIP-Einstellung**

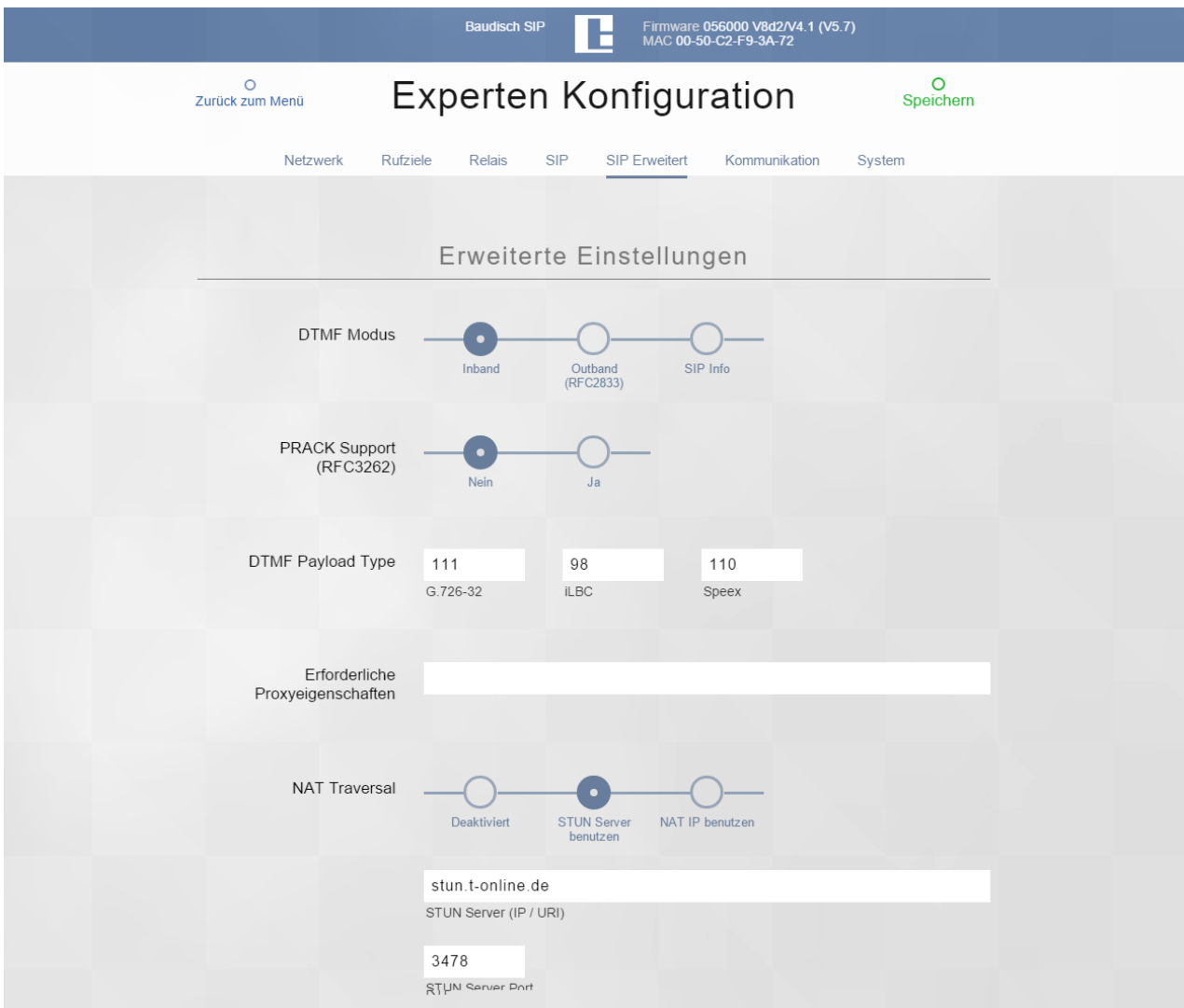

Nehmen Sie im Webinterface des Türmoduls folgende Einstellungen im Bereich Experten Konfiguration -> SIP Erweitert vor:

DTMF Modus: **Inband**

NAT Traversal: **STUN Server benutzen**

STUN Server: **stun.t-online.de**

STUN Server Port: **3478**

Registrierung Verfall: **360**

Registrierung Aufrechterhaltungsintervall: **360**

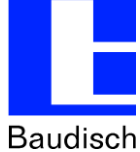

## **1.4. Kommunikation**

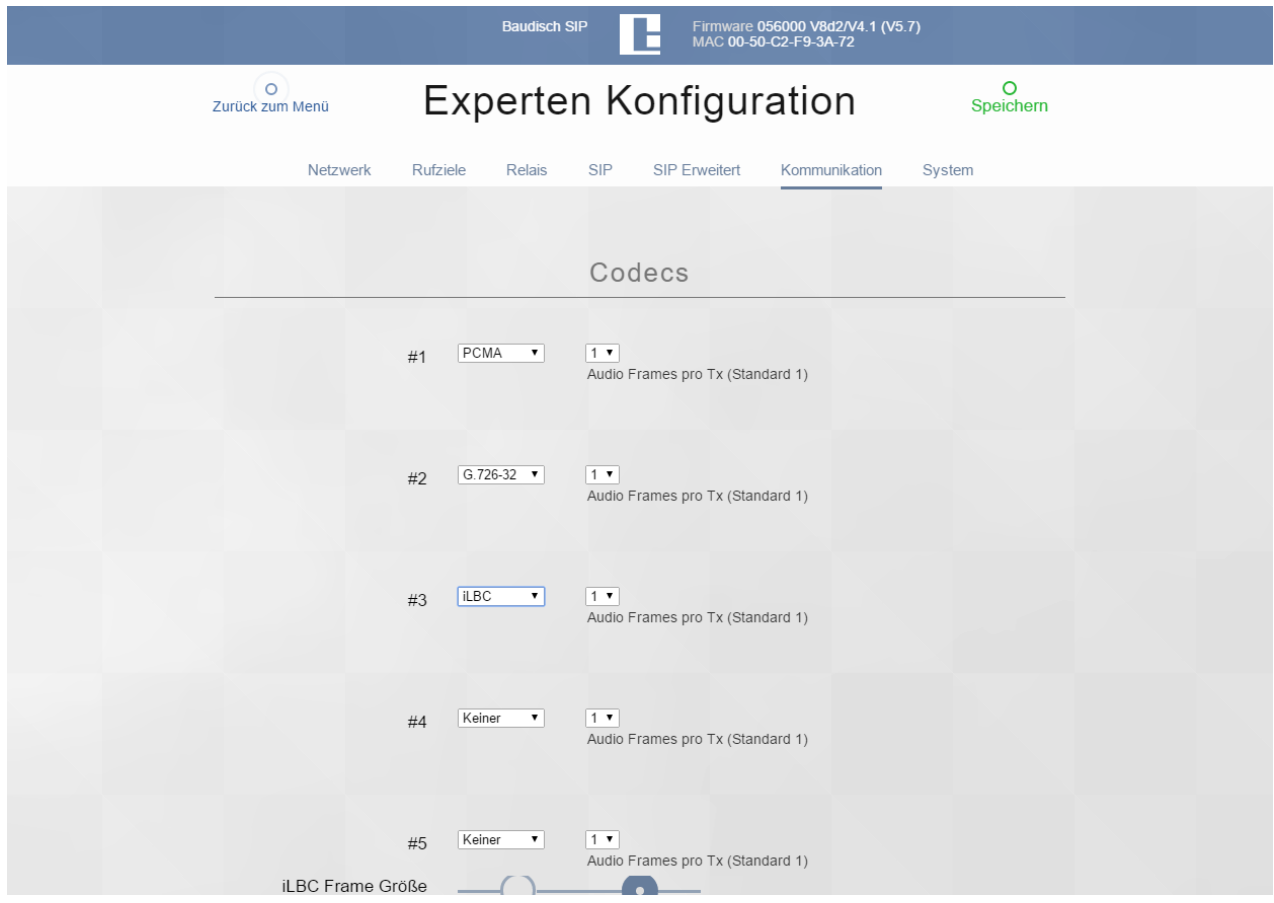

Nehmen Sie im Webinterface des Türmoduls folgende Einstellungen im Bereich Experten Konfiguration -> Kommunikaton vor:

- #1: **PCMA**
- #2: **G726-32**

#3: **iLBC**

**Stand 14.10.2015**

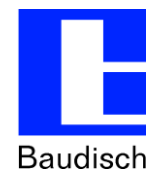

### **1.5. Rufziele**

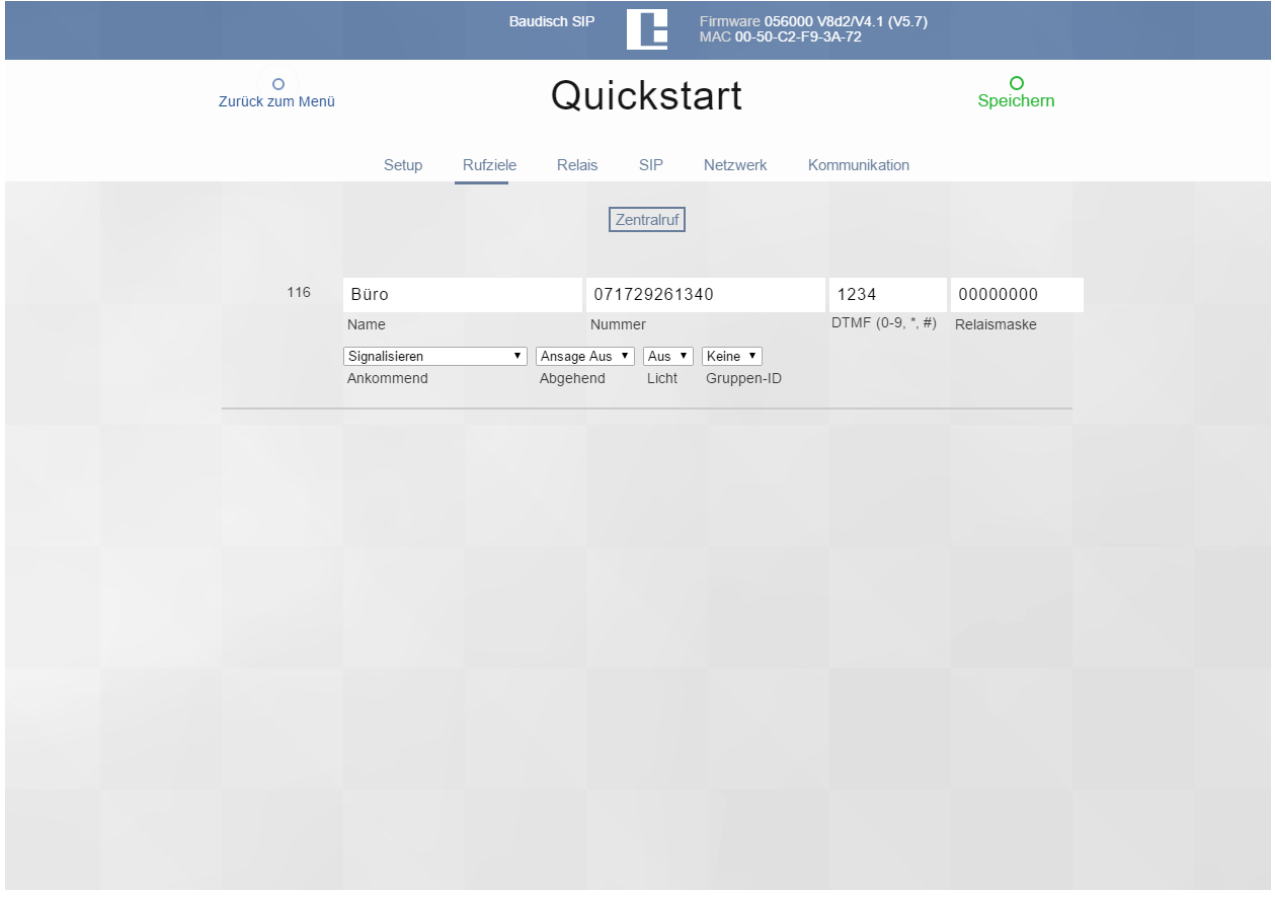

Nehmen Sie im Webinterface des Türmoduls folgende Einstellungen im Bereich Quickstart -> Rufziele vor: Name: **beliebig (z.B. Büro)**

Nummer: **Rufnummer der Gegenstelle (z.B. 071729261360)**

DTMF: **Zahlenkombination für Türöffnung (beliebig, z.B. 1234)**

Ankommend: **beliebig (z.B. Signalisieren)**